**Talk For Confluence Download For Windows [2022]**

#### [Download](http://evacdir.com/?quads=VGFsayBmb3IgQ29uZmx1ZW5jZQVGF.ZG93bmxvYWR8bng5Tm5Oa2RYeDhNVFkxTkRVMU9UY3dNbng4TWpVM05IeDhLRTBwSUhKbFlXUXRZbXh2WnlCYlJtRnpkQ0JIUlU1ZA=sidereus=belching/evertday/gangi/kepcher)

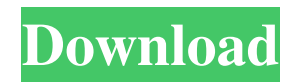

Talk for Confluence is a useful and reliable plugin that helps you to easily start discussions and leave comments anywhere on Confluence pages. By using Talk for Confluence you have the possibility to add your personal questions, comments or remarks in any section of the page, as well as to navigate between discussions. Furthermore, you are able to enter and edit your

comments as you wish, and each time a conversation has finished, you can easily remove it with a single click. Talk for Confluence Description: PowerPoint This plugin will allow you to display an image on the slide in the same position you want. By inserting your images in the slide you will get great results This is the only solution you need to make your Power Point presentation awesome. This software is compatible with all versions of

Microsoft Power Point since 2000 and PowerPoint 2007. PowerPoint This plugin will allow you to display an image on the slide in the same position you want. By inserting your images in the slide you will get great results This is the only solution you need to make your Power Point presentation awesome. This software is compatible with all versions of Microsoft Power Point since 2000 and PowerPoint 2007. PowerPoint This plugin

will allow you to display an image on the slide in the same position you want. By inserting your images in the slide you will get great results This is the only solution you need to make your Power Point presentation awesome. This software is compatible with all versions of Microsoft Power Point since 2000 and PowerPoint 2007. PowerPoint This plugin will allow you to display an image on the slide in the same position you want. By inserting your images in the slide you will get great results This is the only solution you need to make your Power Point presentation awesome. This software is compatible with all versions of Microsoft Power Point since 2000 and PowerPoint 2007. PowerPoint This plugin will allow you to display an image on the slide in the same position you want. By inserting your images in the slide you will get great results This is the only

solution you need to make your Power Point presentation awesome. This software is compatible with all versions of Microsoft Power Point since 2000 and PowerPoint 2007. PowerPoint This plugin will allow you to display an image on the slide in the same position you want. By inserting your images in the slide you will get great results This is the only solution you need to make your

**Talk For Confluence Crack Latest**

• Create and Start discussions on Confluence pages • Add your comments and questions in the pages • Edit your comments and answers • Remove old discussions • Post comments and questions while you are working on the pages • Convert your comments and questions from the pages to discussions • Convert discussions into conversations • Convert conversations into to discussions

• Show conversations in pages • Show discussions in pages • Remove your comments from the pages • Compose your text using special tags • Compose your text using special tags • Prevent your text from being selected • Create new threads • Always open new threads • Show latest topics • Only show topics with 3 or more comments • Choose topics to show • Choose threads to show • Sort topics • Sort threads • Open discussions

in pages • Open discussions on pages • Filter by status • Filter by status • Filter by sender • Filter by sender • Filter by recipient • Filter by recipient • Filter by title • Filter by title • Filter by date • Filter by date • Filter by timestamp • Filter by timestamp • Filter by author • Filter by author • Filter by parent • Filter by parent • Filter by content • Sort threads by date • Sort threads by date • Sort threads by topic • Sort threads by topic •

Sort threads by sender • Sort threads by sender • Sort threads by recipient • Sort threads by recipient • Sort threads by title • Sort threads by title • Sort threads by date • Sort threads by date • Sort threads by timestamp • Sort threads by timestamp • Sort threads by author • Sort threads by author • Sort threads by parent • Sort threads by parent • Sort threads by content • Sort threads by content • Load threads • Reload threads •

- Remove conversations Remove threads • Hide conversations • Hide threads • Remove tags • Reset tags • Delete a comment or reply • Edit a comment or reply • Copy a comment or reply • Paste a comment or reply • Paste a text • Paste from URL • Paste from Clipboard • Paste from Clipboard • Paste into URL • Paste into Clipboard • Undo a comment or reply • Mark as read • Mark as unread • Hide a
- comment or reply Delete a

## comment or reply • Manage users permissions • 1d6a3396d6

Ponder is a handy plugin that enables you to quickly and easily comment and add markup to pages. By using Ponder, you can quickly and easily enter your comments and highlights, as well as add special formatting such as bold or italics. Moreover, you can easily navigate between notes and comments. Furthermore, each time a note or comment has been completed, you can easily

remove it with a single click. Notepad Enhanced Description: Subtitles is a useful plugin that enables you to add additional information, or subtitles, to a page. Notepad Enhanced Description: Tables is a useful plugin that allows you to add tables to pages. Notepad Enhanced Description: Tasktracking is a useful plugin that allows you to track your tasks and projects. Notepad Enhanced Description: Template is a useful

plugin that allows you to insert a pre-defined page and customize it according to your needs. Notepad Enhanced Description: TinyMCE is a useful plugin that allows you to quickly create textbased pages, such as news articles, articles, etc. Notepad Enhanced Description: Twisty is a useful plugin that enables you to comment or make suggestions to an article or page. Notepad Enhanced Description: Zam is a useful plugin that allows you to

easily import and export pages, and view them in a minimalistic view. The plugin is available in the official repository of OpenOffice, and it is one of the most popular editors for OpenOffice.org As you can see, there are many plugins available that can help you in many situations, and sometimes it is necessary to choose more than one plugin for a task. However, you must always consider the advantages and disadvantages of

each plugin and pick the one that suits you best. This post was written by Arpit Passey, a Software Engineer at Confluence and founder of Hacksmack. Creating a tool to get rid of  $clutter - jamesbuol == == ==$ jamesbuol If the app were to be completed it would be able to eliminate clutter while simultaneously saving valuable time and maintaining an orderly workspace. ~~~ marijn So, like archive.org but for stuff on your

## computer? (No idea if that's the right comparison). ~~~ jamesbu

**What's New In Talk For Confluence?**

Talk for Confluence is a useful and reliable plugin that helps you to easily start discussions and leave comments anywhere on Confluence pages. By using Talk for Confluence you have the possibility to add your personal questions, comments or remarks in any section of the page, as

well as to navigate between discussions. Furthermore, you are able to enter and edit your comments as you wish, and each time a conversation has finished, you can easily remove it with a single click. Usage First of all, when installing the plugin, you will need to add its repository to the external plugins. You can do it by opening the Extension Manager window and clicking the Manage button. In the popup window that appears, click on

Install Repository and choose from the Available Repositories. Click on the checkbox to select Talk for Confluence. Click on Save Changes. Once the plugin has been installed, you will need to activate it. To do it, click on Configure and then on Activate. In the popup window that appears, enter the Confluence admin URL and click on the OK button. After activating the plugin, you can start using it. Lets see some features: Threads

and Discussion As you can see, every section has its own home page that allows you to easily find out what is being discussed in the section. By clicking on any of the links on the sections' home page, you can jump to the specific section. The logo in the top left corner allows you to jump to the home page of the section you're currently viewing. Moreover, you can access all the threads in the section by clicking on the Show/Hide Threads link.

Note: When you close a thread, the comments that you added in the thread will not be deleted. Start a new discussion Using this feature, you can easily start a new discussion, add comments and comments to the page where the discussion will be started. Comment Using this feature, you can easily add your personal comments, questions, questions and remarks to any section of the page where you wish to leave them. Commenting To comment

on any page, in any section of the page, simply click on the [Comment] link. A popup window appears where you can add a personal comment. Enter the text you want to write. Click on the OK button to add the comment to the page. Note: You can not edit the text you added to the page after you have clicked on the OK button. The comment will be added to the page exactly in the section you are currently viewing. Navigation between

discussions Using this feature, you will be able to navigate between discussions, without leaving the page that you are currently viewing.

Note: For computers with AMD graphics cards only: Full-fat NVIDIA/AMD games can be patched to allow you to enjoy the "Game Mode" for lower screen brightness and HDR. After downloading the game, run the game installer. You'll be able to download the new "Game Mode" patch directly from the main menu as a free update (found in "Settings & Gameplay" -> "Full-

# Screen" -> "Game Mode"). Install the game and the game patch (found in "Settings & Gameplay" -> "Full

#### Related links:

<http://topcoffeebar.com/wp-content/uploads/2022/06/gardeah.pdf> <https://dulcexv.com/wp-content/uploads/2022/06/rheibald.pdf> [https://igbochat.com/upload/files/2022/06/YjYatBcOdC8zl5Wk7jrl\\_07\\_21649264eccd98ada956871da87c4a0f\\_file.pdf](https://igbochat.com/upload/files/2022/06/YjYatBcOdC8zl5Wk7jrl_07_21649264eccd98ada956871da87c4a0f_file.pdf) <https://mickleyhall.com/floke-integrity-crack-with-registration-code-download-mac-win/> <http://www.gea-pn.it/wp-content/uploads/2022/06/manrtad.pdf> <https://wakelet.com/wake/iA2XUW7cp4-8sizQG5Y4m> <https://djolof-assurance.com/?p=6392> <https://streetbazaaronline.com/2022/06/07/segger-systemview-crack-free-download/> <https://lalinea100x100.com/2022/06/07/tif-joiner-final-2022/> <http://www.kitesurfingkites.com/website-downloader-crack-torrent-free-download-2022-latest/> <https://fantasyartcomics.com/wp-content/uploads/2022/06/yoladenn.pdf> <https://sebastianarnezeder.com/wp-content/uploads/2022/06/wesbelt.pdf> <https://imgue.info/cwm-clock-crack-download-x64/> <https://www.cyclamens-gym.fr/taprats-crack-updated-2022/> <https://www.samartheducation.org/wp-content/uploads/2022/06/karljand.pdf> <https://www.aussnowacademy.com/wp-content/uploads/2022/06/marcade.pdf> https://kurditi.com/upload/files/2022/06/dOpYyDj7ikgXiWTSdjeJ\_07\_21649264eccd98ada956871da87c4a0f\_file.pdf https://x-streem.com/upload/files/2022/06/U6rX6rLOOlzOCrJX8Zx3\_07\_21649264eccd98ada956871da87c4a0f\_file.pdf https://tchatche.ci/upload/files/2022/06/HIuvrB1qTpXqasAGnmdl\_07\_1d36434f1884fa7432452b84360907d8\_file.pdf <https://tunneldeconversion.com/formcalc-for-quickbooks-8-6-1-crack-activation-key/>